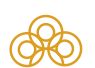

## Регистрационное удостоверение

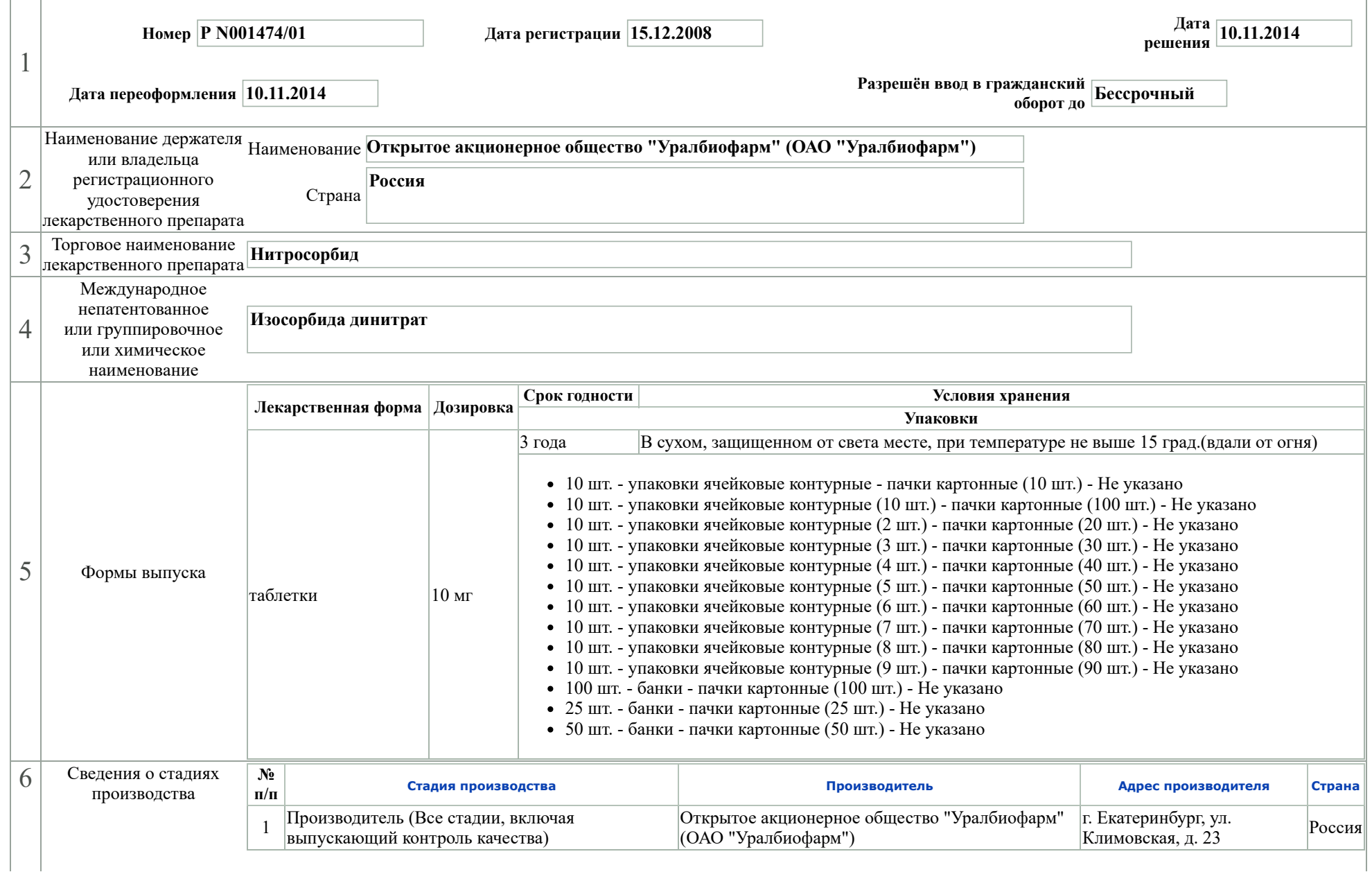

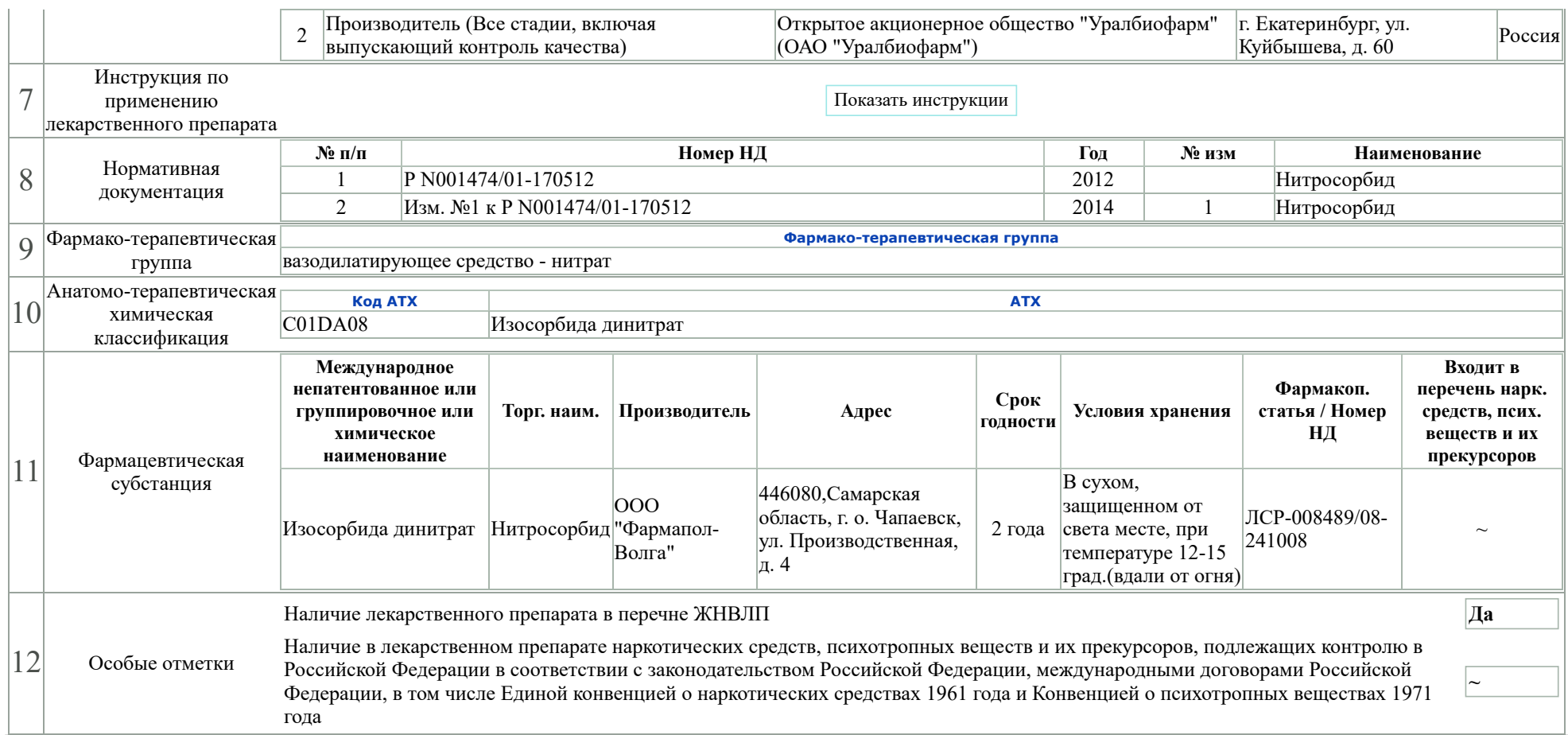